California Air Resources Board

# Quantification Methodology

California Conservation Corps Energy Corps

California Climate Investments

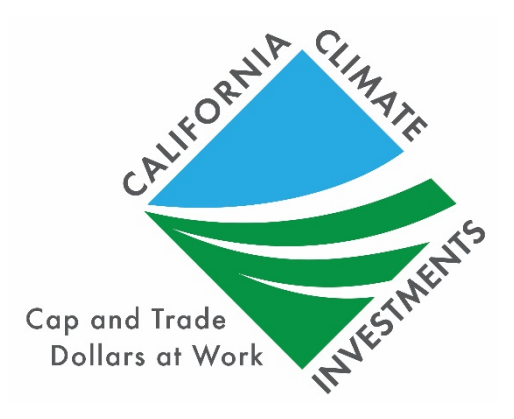

October 10, 2019

## Table of Contents

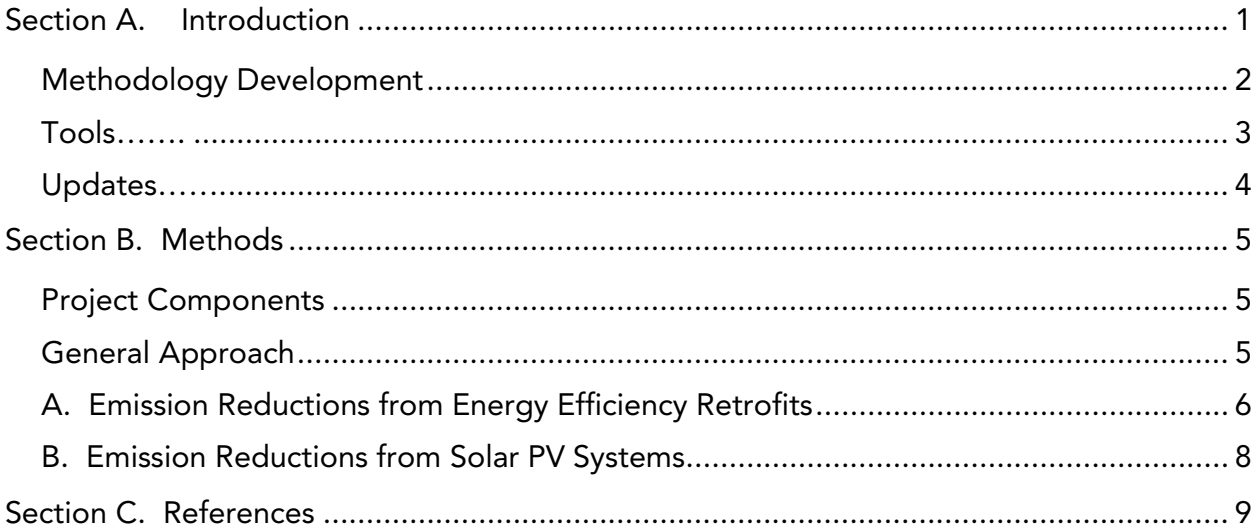

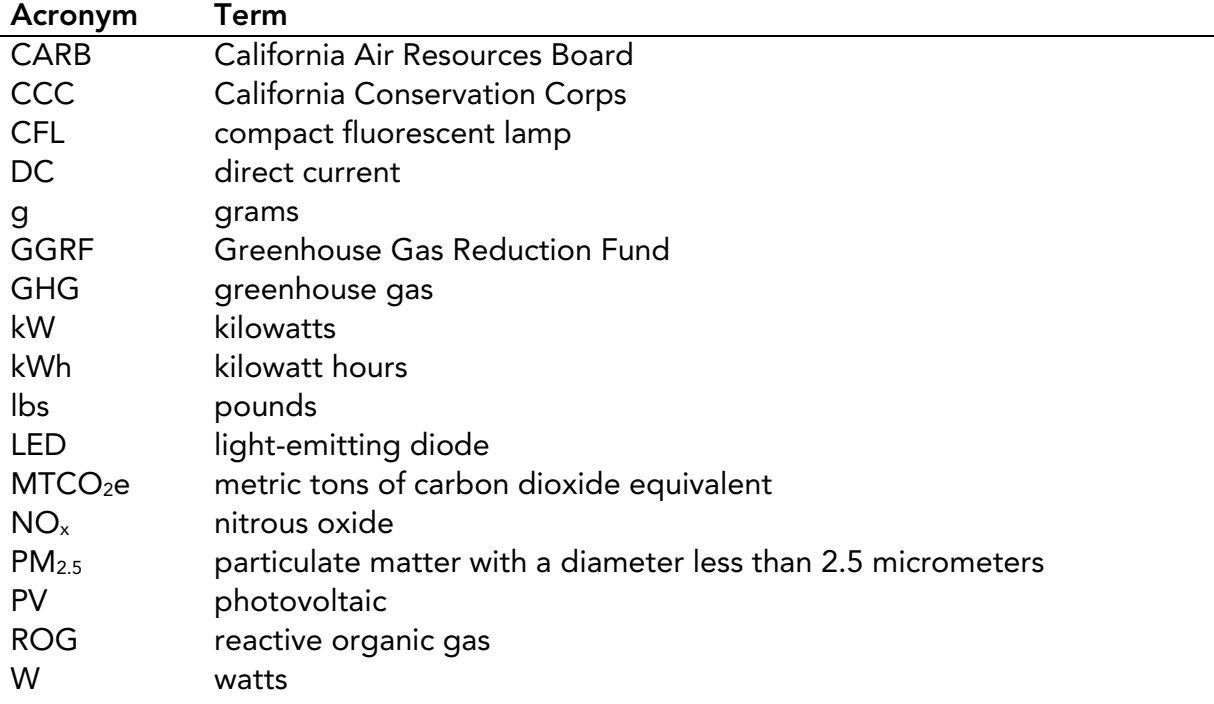

#### List of Acronyms and Abbreviations

# <span id="page-3-0"></span>Section A. Introduction

California Climate Investments is a statewide initiative that puts billions of Cap-and-Trade dollars to work facilitating GHG emission reductions; strengthening the economy; improving public health and the environment; and providing benefits to residents of disadvantaged communities, low-income communities, and lowincome households, collectively referred to as "priority populations." Where applicable and to the extent feasible, California Climate Investments must maximize economic, environmental, and public health co-benefits to the State.

CARB is responsible for providing guidance on estimating the GHG emission reductions and co-benefits from projects receiving monies from the GGRF. This guidance includes quantification methodologies, co-benefit assessment methodologies, and benefits calculator tools. CARB develops these methodologies and tools based on the project types eligible for funding by each administering agency, as reflected in the program expenditure records available at: [http://www.arb.ca.gov/cci-expenditurerecords.](http://www.arb.ca.gov/cci-expenditurerecords)

For the CCC Energy Corps, CARB staff developed this Energy Corps Quantification Methodology to provide guidance for estimating the GHG emission reductions and selected co-benefits from the implementation of energy efficiency retrofit projects.

The Energy Corps Benefits Calculator Tool automates methods described in this document, provides a link to a step-by-step user guide with a project example, and outlines documentation requirements. Projects will report the total project GHG emission reductions and co-benefits estimated using the Energy Corps Benefits Calculator Tool as well as the total project GHG emission reductions per dollar requested. The Energy Corps Benefits Calculator Tool is available for download at: [www.arb.ca.gov/cci-resources.](http://www.arb.ca.gov/cci-resources)

Using many of the same inputs required to estimate GHG emission reductions, the Energy Corps Benefits Calculator Tool estimates the following co-benefits and key variables from Energy Corps projects:

- Statewide  $NO<sub>x</sub>$  emission reductions (lbs);
- Statewide ROG emission reductions (lbs);
- Statewide PM<sub>2.5</sub> emission reductions (lbs);
- Energy and fuel cost savings (dollars);
- Renewable energy generation (kWh); and
- Fossil fuel energy use reductions (kWh).

Additional co-benefits for which CARB assessment methodologies were not incorporated into the Energy Corps Benefits Calculator Tool may also be applicable to the project. Project sponsor should consult the Energy Corps Guidelines<sup>[1](#page-4-1)</sup>, solicitation materials, and agreements to ensure they are meeting Energy Corps requirements. All CARB co-benefit assessment methodologies are available at: [www.arb.ca.gov/cci-cobenefits.](http://www.arb.ca.gov/cci-cobenefits)

#### <span id="page-4-0"></span>Methodology Development

CARB and CCC developed this Quantification Methodology consistent with the guiding principles of California Climate Investments, including ensuring transparency and accountability.<sup>[2](#page-4-2)</sup> CARB and CCC developed this Energy Corps Quantification Methodology to be used to estimate the outcomes of proposed projects, inform project selection, and track results of funded projects. The implementing principles ensure that the methodology would:

- Apply at the project level;
- Provide uniform methods to be applied statewide and be accessible by all applicants;
- Use existing and proven tools and methods;
- Use project-level data, where available and appropriate; and
- Result in GHG emission reduction estimates that are conservative and supported by empirical literature.

CARB assessed peer-reviewed literature and tools and consulted with experts, as needed, to determine methods appropriate for Energy Corps energy efficiency retrofit and solar PV projects. CARB also consulted with CCC to determine project-level inputs available. The methods were developed to provide estimates that are as accurate as possible with data readily available at the project level.

The Energy Corps Benefits Calculator Tool was developed using data from the California Municipal Utilities Association's Savings Estimation Technical Reference Manual.<sup>3</sup> The California Municipal Utilities Association compiles the Technical Reference Manual to document the data and methods that publicly owned utilities use to estimate energy savings from their programs. The Energy Corps Quantification Methodology is based on information and equations described in the Simplified Nonresidential Lighting Calculator. The Technical Reference Manual is available at: [www.cmua.org/energy-efficiency-technical-reference-manual.](http://www.cmua.org/energy-efficiency-technical-reference-manual)

 $\overline{a}$ 

<span id="page-4-1"></span><sup>&</sup>lt;sup>1</sup> California Conservation Corps. [ccc.ca.gov/what-we-do/conservation-programs/energy-corps/](https://ccc.ca.gov/what-we-do/conservation-programs/energy-corps/)

<span id="page-4-2"></span><sup>&</sup>lt;sup>2</sup> California Air Resources Board. www.arb.ca.gov/cci-fundingquidelines

<span id="page-4-3"></span><sup>3</sup> California Municipal Utilities Association. *Savings Estimation Technical Reference Manual* [Simplified Nonresidential Lighting Calculator]. 2017. [www.cmua.org/energy-efficiency-technical-reference-manual](http://www.cmua.org/energy-efficiency-technical-reference-manual)

In addition, the University of California, Berkeley, in collaboration with CARB, developed assessment methodologies for a variety of co-benefits such as providing cost savings, lessening the impacts and effects of climate change, and strengthening community engagement. Co-benefit assessment methodologies are posted at: [www.arb.ca.gov/cci-cobenefits.](http://www.arb.ca.gov/cci-cobenefits)

CARB released the Draft Energy Corps Quantification Methodology and Draft Energy Corps Benefits Calculator Tool for public comment in September. This Final Energy Corps Quantification Methodology and accompanying Energy Corps Benefits Calculator Tool have been updated to address public comments, where appropriate, and for consistency with updates to the Energy Corps Guidelines.

## <span id="page-5-0"></span>Tools

For solar PV projects, the Energy Corps Benefits Calculator Tool relies on projectspecific outputs from the National Renewable Energy Laboratory PVWatts® Calculator, a web-based tool that estimates the electricity production of gridconnected roof- or ground-mounted solar PV systems. PVWatts calculates estimated values for the proposed system's monthly and annual electricity production. For projects that include solar PV systems, the Energy Corps Benefits Calculator Tool relies on estimates of solar PV electricity generation from PVWatts. PVWatts is publicly available to anyone with internet access, free of charge, and subject to regular updates to incorporate new information. The tool can be accessed at: [pvwatts.nrel.gov.](http://pvwatts.nrel.gov/)

In addition to the Technical Reference Manual and PVWatts, the Energy Corps Benefits Calculator Tool relies on CARB-developed emission factors. CARB has established a single repository for emission factors used in CARB benefits calculator tools, referred to as the California Climate Investments Quantification Methodology Emission Factor Database, available at: [www.arb.ca.gov/cci-resources.](http://www.arb.ca.gov/cci-resources) The Emission Factor Database Documentation explains how emission factors used in CARB benefits calculator tools are developed and updated.

Project sponsors must estimate the GHG emission reductions and co-benefits of the proposed project with the Energy Corps Benefits Calculator Tool. The Draft Benefits Calculator Tool and Draft Quantification Methodology are subject to change pending stakeholder comments and final Energy Corps Guidelines. The Energy Corps Benefits Calculator Tool can be downloaded from: [www.arb.ca.gov/cci-resources.](http://www.arb.ca.gov/cci-resources)

## <span id="page-6-0"></span>Updates

CARB staff periodically review each quantification methodology to evaluate its effectiveness and update methodologies to make them more robust, user-friendly, and appropriate to the projects being quantified. CARB updated the Energy Corps Quantification Methodology and Energy Corps Benefits Calculator Tool from the previous versions<sup>[4](#page-6-1)</sup> to enhance the analysis and provide additional clarity, including the following additions:

- Equations to estimate GHG emission reductions and co-benefits from solar PV electricity generation; and
- Updated electricity price information.

FINAL October 10, 2019 **Page 4** 

 $\overline{a}$ 

<span id="page-6-1"></span><sup>4</sup> California Air Resources Board. February 2019. [https://ww2.arb.ca.gov/our-work/programs/california](https://ww2.arb.ca.gov/our-work/programs/california-climate-investments/cci-archived-quantification-materials)[climate-investments/cci-archived-quantification-materials](https://ww2.arb.ca.gov/our-work/programs/california-climate-investments/cci-archived-quantification-materials)

# <span id="page-7-0"></span>Section B. Methods

The following section provides details on the methods supporting emission reductions in the Energy Corps Benefits Calculator Tool.

#### <span id="page-7-1"></span>Project Components

The CCC developed two types of projects that meet the objectives of the Energy Corps and facilitate the reduction of GHG emissions. Other project features may be eligible for funding under the Energy Corps; however, the Energy Corps Quantification Methodology provides methods to estimate GHG emission reductions from projects which install at least one of the following:

- Energy efficient lighting fixtures or controls; or
- Grid-connected solar PV system.

#### <span id="page-7-2"></span>General Approach

This section describes the methods used in the Energy Corps Benefits Calculator Tool to estimate GHG emission reductions and air pollutant emission co-benefits. These methods account for reductions in electricity use from energy efficiency retrofits and the generation of solar PV electricity.

In general, GHG emission reductions are estimated in the Energy Corps Benefits Calculator Tool based on energy savings from reduced electricity use and avoided grid electricity production. The Energy Corps Benefits Calculator Tool also estimates air pollutant emission co-benefits and key variables using many of the same inputs used to estimate GHG emission reductions.

## <span id="page-8-0"></span>A. Emission Reductions from Energy Efficiency Retrofits

Emission reductions from energy efficiency retrofits are estimated from total energy savings using Equation 4. Equation 1 is used to estimate the annual energy use of each pre-existing and newly installed measure. Based on the difference between the project scenario and baseline scenario calculated in Equation 2, Equation 3 is used to determine total energy savings over the useful life of the project.

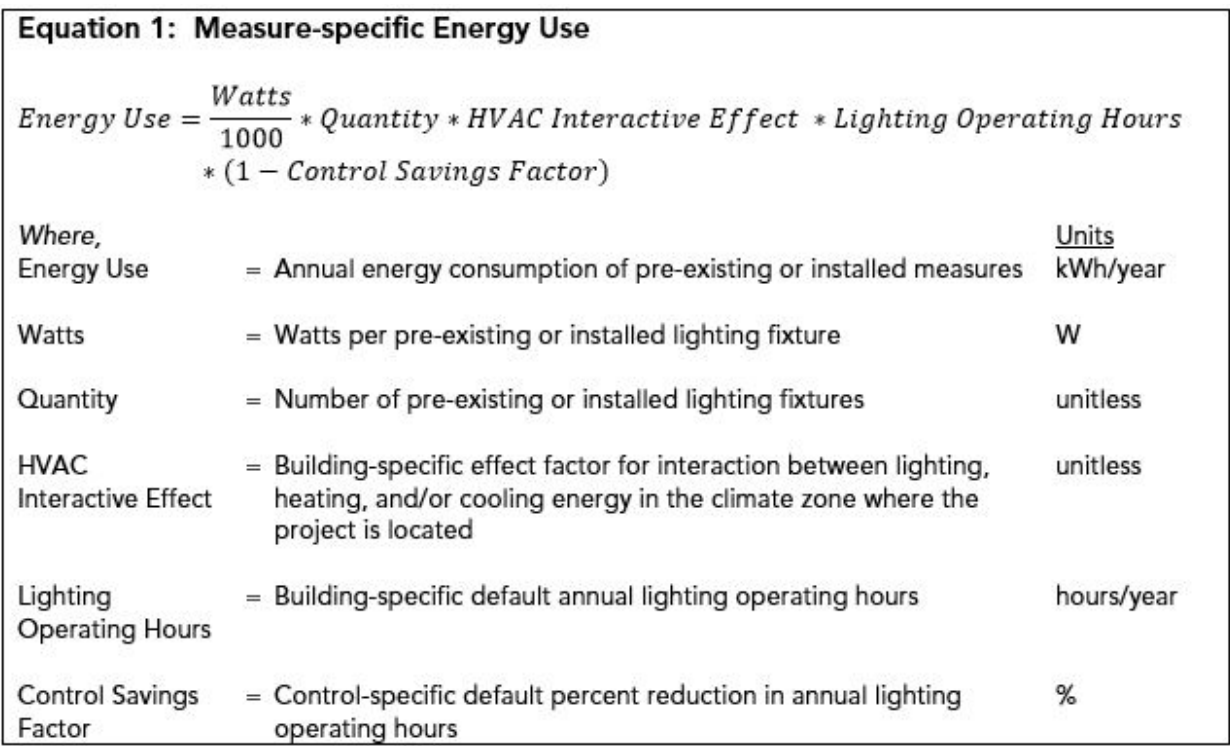

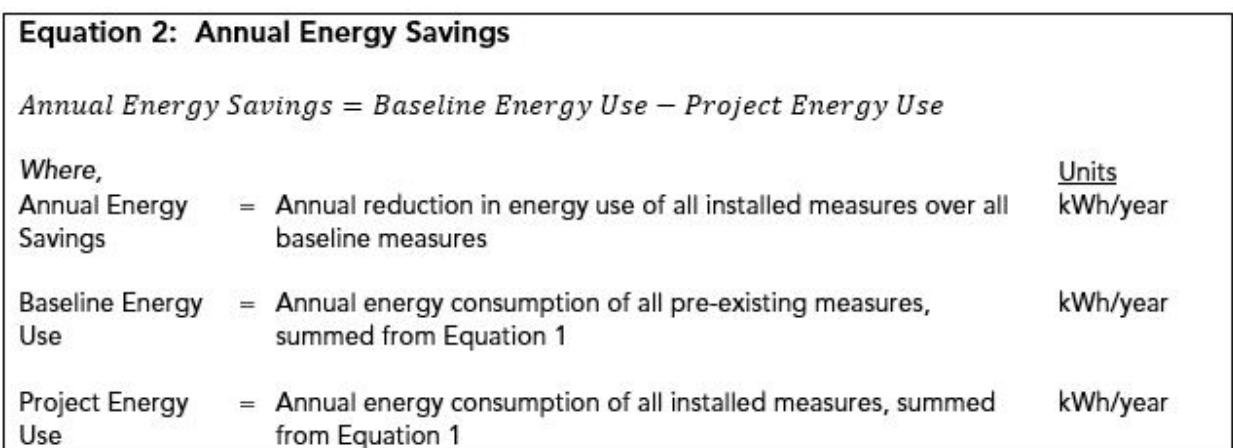

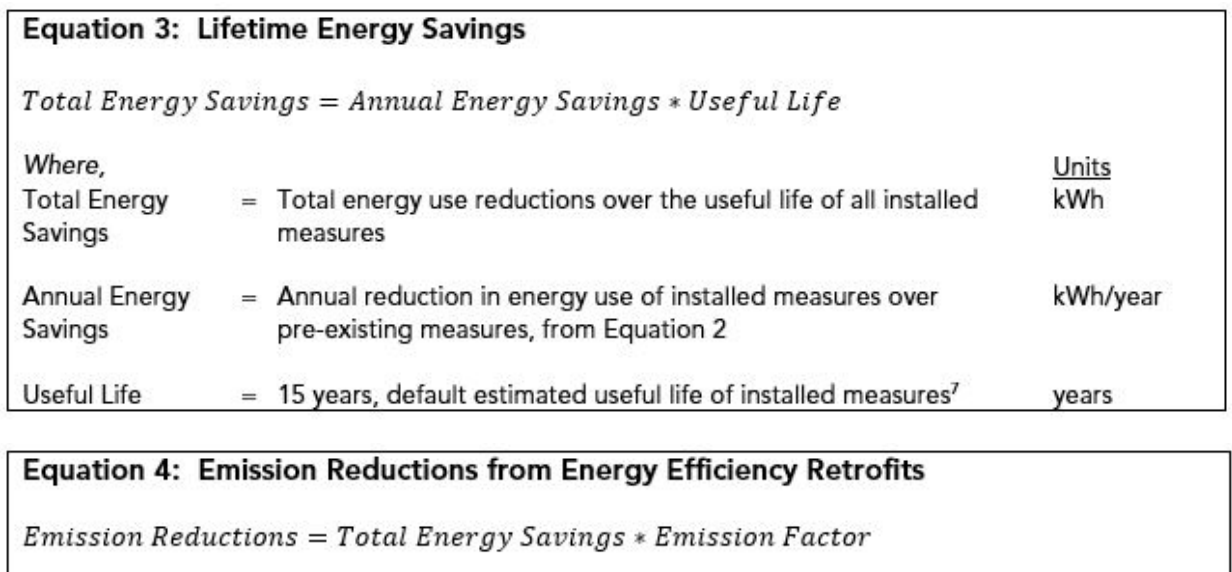

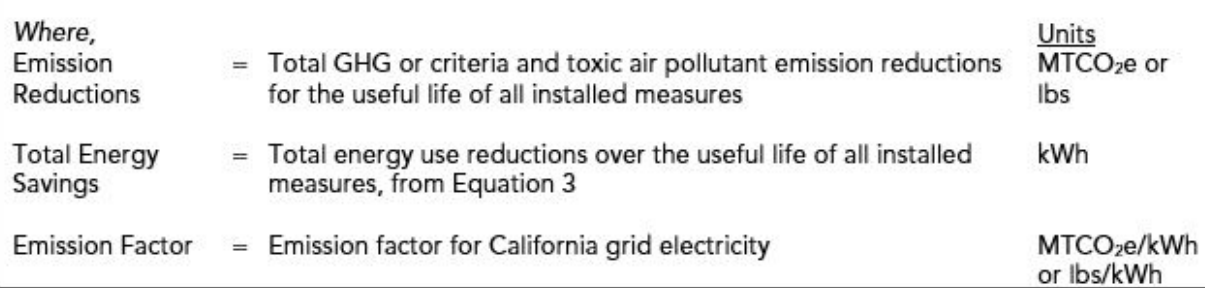

### <span id="page-10-0"></span>B. Emission Reductions from Solar PV Systems

Emission reductions from grid-connected solar PV systems are estimated based on avoided fossil-fuel-based electricity generation, using Equation 5.[5](#page-10-1)

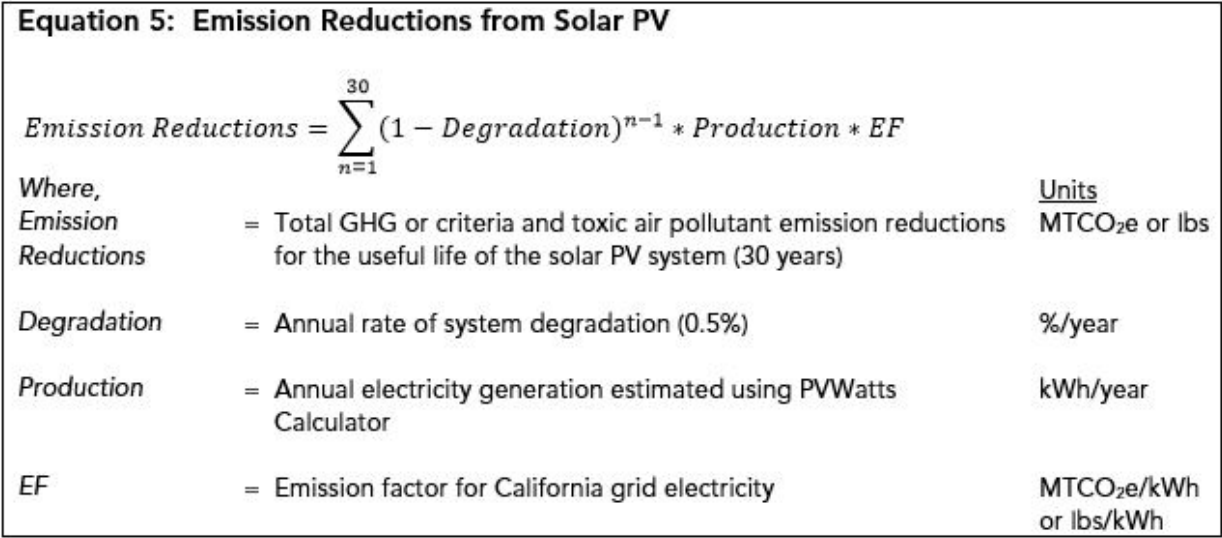

 $\overline{a}$ 

<span id="page-10-1"></span><sup>&</sup>lt;sup>5</sup> The 30-year useful life was obtained from the National Renewable Energy Laboratory "Life Cycle Greenhouse Gas Emissions from Solar Photovoltaics" fact sheet. [www.nrel.gov/docs/fy13osti/56487.pdf](http://www.nrel.gov/docs/fy13osti/56487.pdf)

The estimated rate of system degradation was obtained from the National Renewable Energy Laboratory Technical Report "Photovoltaic Degradation Rates – An Analytical Review." 2012. [www.nrel.gov/docs/fy12osti/51664.pdf](http://www.nrel.gov/docs/fy12osti/51664.pdf)

# <span id="page-11-0"></span>Section C. References

The following references were used in the development of this Quantification Methodology and the Energy Corps Benefits Calculator Tool.

- California Air Resources Board (2019). *California Climate Investments Quantification Methodology Emission Factor Database*. [www.arb.ca.gov/cci-resources](http://www.arb.ca.gov/cci-resources)
- California Municipal Utilities Association (2017). *Savings Estimation Technical Reference Manual* [Simplified Nonresidential Lighting Calculator]. [www.cmua.org/energy-efficiency-technical-reference-manual](http://www.cmua.org/energy-efficiency-technical-reference-manual)
- Lawrence Berkeley National Laboratory (2016). *Using Deemed Savings and Technical Reference Manuals for Efficiency Programs and Projects*. [emp.lbl.gov/webinar/using-deemed-savings-and-technical-0](https://emp.lbl.gov/webinar/using-deemed-savings-and-technical-0)
- National Renewable Energy Laboratory (2012). *Life Cycle Greenhouse Gas Emissions from Solar Photovoltaics*. [www.nrel.gov/docs/fy13osti/56487.pdf](http://www.nrel.gov/docs/fy13osti/56487.pdf)
- National Renewable Energy Laboratory (2012). *Photovoltaic Degradation Rates – An Analytical Review*. [www.nrel.gov/docs/fy12osti/51664.pdf](http://www.nrel.gov/docs/fy12osti/51664.pdf)

National Renewable Energy Laboratory (2017). *PVWatts Calculator*. [pvwatts.nrel.gov/](https://pvwatts.nrel.gov/)